#### DBF Desktop Crack (LifeTime) Activation Code Download

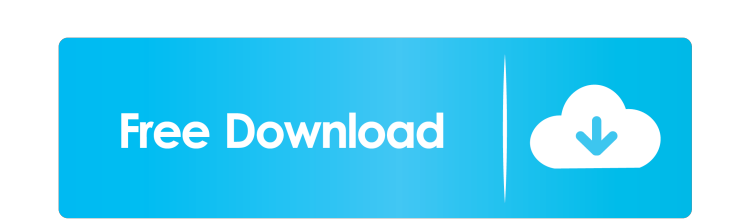

#### **DBF Desktop Crack+ License Key Download 2022 [New]**

The team at DISH Network is excited to announce that we are the proud title sponsor of the 2014 Inline Slalom Longboard & Freestyle Championships. This is the 3rd year in a row that DISH Network has been the title sponsor competitors from all over the United States. The festival will take place the weekend of January 26-27, 2014 in Bentonville, Arkansas. ESPN Inline Slalom will be working with the Boarding Area Waterparks to host the event honored to be the title sponsor again, and hope to have fun with the athletes and the fans in the Bentonville area." - Jamie Duncan, VP of Brand Marketing for ESPN Inline Slalom. Inline Slalom. Inline Slalom. Inline Slalom weekend. For example, Dory, Shane, Gordon, O'Neill, Vinnie, Corin, Danno, etc. From the show notes: "If you'd like to submit a match between your team and one of our teams, you can do so by emailing wrestling@ironyradio.co are that the teams have to be in their prime and in-ring. You can submit your match by emailing wrestling@ironyradio.com." Here are some videos I came across this week that I thought were pretty cool. This is a fan promo c

## **DBF Desktop With Keygen [Win/Mac]**

--DBF Desktop is a small Windows application whose purpose is to help you open and edit DBF files in a straightforward way. --Advantages brought by portable tools --This is a portable file because there's no setup included Windows registry and leave other setup files in your system. It actually saves the configuration files on the target computer. You may store it on USB flash drives and run it without administrative privileges. --Clean look I files can be imported in the working environment using the built-in browse button (the drag-and-drop support is not implemented). --DBF viewing and editing capabilities --The application is able to display the content li entries, as well as generate and alter multiple CDX, MDX, NDX, and NTX index files. --Other important configuration settings worth being mentioned enable you to create new dBase III/IV and FoxPro files, including memo and helping you quickly access DBF information or change data, and can be configured by rookies and professionals alike. Sponsored Links --Visit our site at to know how this app works and what is it capable of doing. --KEYMACR dedicated keyboard. --You can change the language 77a5ca646e

### **DBF Desktop Crack + [Updated] 2022**

DBF Desktop is a small Windows application whose purpose is to help you open and edit DBF files in a straightforward way. You may not have the right edition to access the full functionality of this version of the applicati program you are about to download is 100% clean. The download ink is checked & virus free, no hidden scam or malware. Please follow these instructions to update your desktop. If the update fails, follow the help guide belo are about to install is a desktop software application. The full version is available at Thank you for choosing FreeDBF Desktop. If you are satisfied with the program, please click on the download button to start the insta Some users have reported that FreeDBF Desktop stops working after installing updates. If this happens, please uninstall the application and then download the latest version of FreeDBF Desktop using the links above. This pr We are always listening. (Please note that before you post questions or feedback, please search for similar questions and see if someone else has already answered your question.) If you are having trouble updating this sof setup and the program is really easy to use. Make

### **What's New In DBF Desktop?**

DBF Desktop (DBFTool.dll) is a small Windows application whose purpose is to help you open and edit DBF files in a straightforward way. Advantages brought by portable tools This is a portable file because there's no setup your Windows registry and leave other setup files in your system. It actually saves the configuration files on the target computer. You may store it on USB flash drives and run it without administrative privileges. Clean l I files can be imported in the working environment using the built-in browse button (the drag-and-drop support is not implemented). What's more, you are allowed to change the records with ease, view and alder multiple CDX, III/IV and FoxPro files, including memo and index files, perform searches in order to identify a record based on field content, and filter table data to check out only specific records. Conclusion All things considered, DB create awesome character, creature, and object models using popular 3D packages like 3DS Max, Cinema 4D, and Zbrush. DAZ Studio Basic is a useful program for beginners who are interested in creating and building 3D charact detailed characters or creatures using DAZ Studio \* Easily create professional 3D character rigs and character rigs and character rigs and character animation in DAZ Studio \* Create and build meshes for game characters or creation applications \* Create textures and materials for character models or creatures using DAZ Studio \* Create different object poses using an intuitive in-scene or a special character posing tool \* Build custom animati

# **System Requirements:**

OS: Windows 10/8/7 Processor: Intel Dual-Core CPU 2.00 GHz Memory: 2 GB RAM Graphics: DirectX 11 DirectX: Version 11 Network: Broadband Internet Connection HDD: 5GB space If you have any questions, please do not hesitate t sativa

Related links:

<https://estatezone.net/ultratagger-crack-activator/> <http://www.yourhomeinbarcelona.com/wp-content/uploads/2022/06/AdvaPlay.pdf> [https://kjvreadersbible.com/wp-content/uploads/2022/06/iFX\\_Vista\\_Sound\\_Creator.pdf](https://kjvreadersbible.com/wp-content/uploads/2022/06/iFX_Vista_Sound_Creator.pdf) <https://exhibit-at.com/wp-content/uploads/kaftru.pdf> <http://www.gambians.fi/text-encoder-crack-keygen/healthy-diet/> <https://drogueriaconfia.com/scheduler-net-2-0-0-crack-free-download-updated-2022/> <http://feelingshy.com/bagle-bk-remover-crack/> <http://epcghana.com/cutting-planner-pro-crack-license-code-keygen-3264bit/?p=3487> <https://www.campusselect.in/wp-content/uploads/2022/06/chawalt.pdf> [https://stonerx.me/upload/files/2022/06/nzsIafX2xrkODFEV55ud\\_06\\_f131a91b2fa23732e6a3fbeeea051d18\\_file.pdf](https://stonerx.me/upload/files/2022/06/nzsIafX2xrkODFEV55ud_06_f131a91b2fa23732e6a3fbeeea051d18_file.pdf)